# **ADR‐2300 DPSS laser Driver Operation Manual**

#### **Note: The laser must be operated under specified case temperature range otherwise may be damaged!**

### **Initial Inspection**

- **1. Place laser head and power supply on a stable surface with good thermal conductivity. Make sure laser head and driver has the same serial number. Miss match between laser head and driver box may cause damaged to the module.**
- **2. Check the position of the main power switch on the rear panel of the power supply and make sure it is in the "OFF"‐ position. If not, press the switch side marked "o".**
- **3. Check the key switch and make sure it was on off position. Turn the key switch to off position by counterclockwise turn the key to vertical orientation.**
- **4. Make sure if your local AC input voltage match with voltage labeled on the rear panel.**
- **5. Inter lock key. Pull out the key will disable the laser module.**
- **6. External TTL or analog modulation input port.**

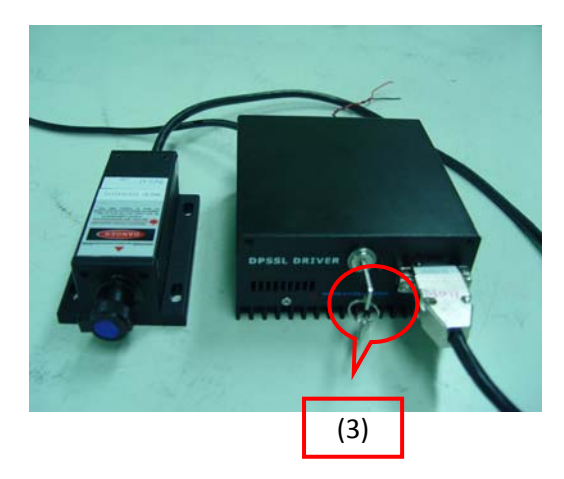

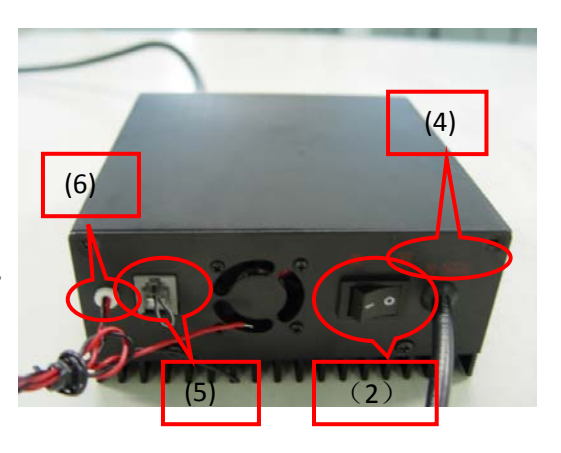

# **Set Up the Laser**

- **1. Connect the laser head with driver. Push the plug to the end and lock the plug firmly.**
- **2. Plug the power cord to outlet.**

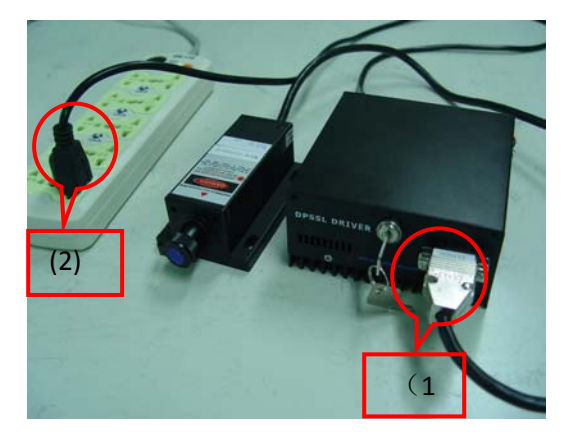

# **Turn On the laser**

- **1. Remove the protective label from the laser aperture.**
- **2. Turn the switch to on position. The Red LED should on.**
- **3. Turn key switch clockwise to horizontal position and the Green LED should on after 5 second. Laser start to emitting.**
- **4. Once laser start to work normally, the Red LED will off. If Red LED stay on, turn off key switch and wait for 5 minutes before power up again.**
- **5. TTL or analog modulation is optional function. If you had ordered this function, please refer to modulation instruction for details. DO NOT USE THIS FUNCTION IF YOU HAD NOT ORDER THIS OPTION.**

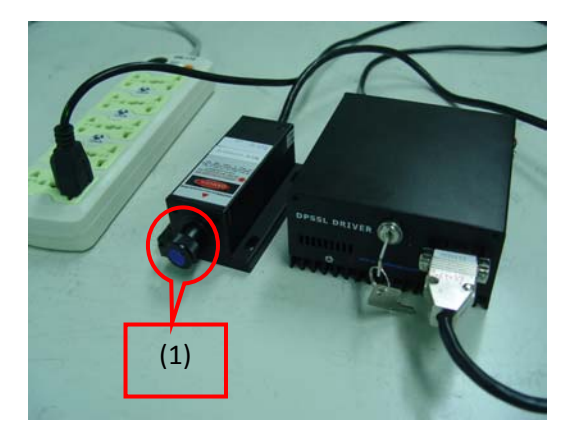

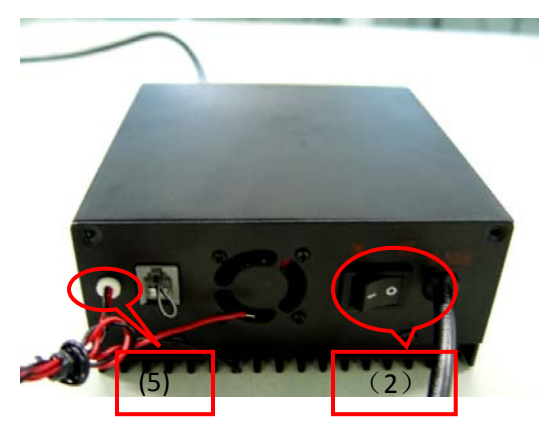

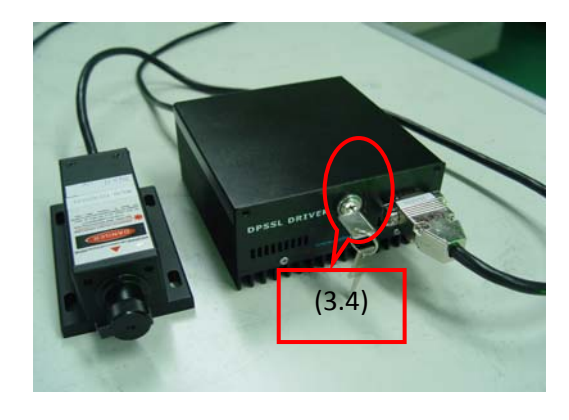

# **Turn Off the Laser**

- **1. Turn off the key switch by counterclockwise turn the key to vertical position.**
- **2. Switch the main switch to off position.**
- **3. Put the label back to laser aperture.**
- **4. Disconnect the power cord from AC power outlet.**

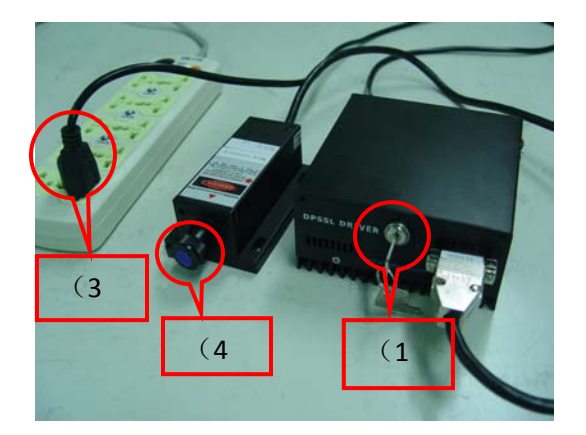

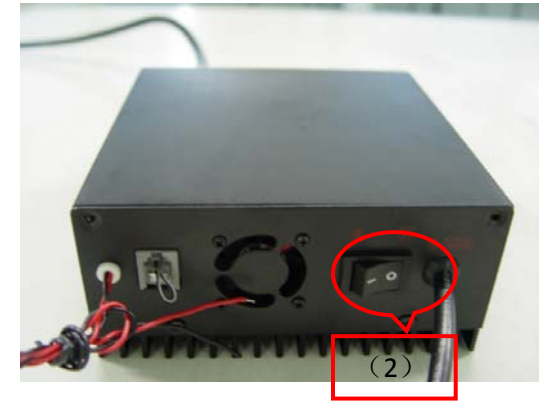

# **Operation of TTL Modulate Option**

- **1. Using two wires from modulation input port for TTL modulation signal (0 ~ 5VDC) input.**
- **2. The black wire should connect to TTL low (ground).**
- 3. With 0 VDC input on red wire, laser will output low (off). With 5VDC input on red wire, laser will output **high (Max).**
- **4. When two wires open, the laser will operate under CW condition.**

# **Operation of Analog Modulate Option**

- **1. Using two wires from modulation input port for analog modulation signal (0 ~ 5VDC) input.**
- **2. The black wire should connect to analog low (ground).**
- 3. With 0 VDC input on red wire, laser will output low (off). With 5VDC input on red wire, laser will output **high (Max).**
- **4. When two wires open, the laser will be turned off.**

#### **Laser safety warning**

- (1) Laser light can be harmful to human eyes and skin. Therefore one must avoid direct exposure and one **should NEVER point the laser beam to your own or other people's eyes.**
- (2) The laser head should be placed on a stable surface. Be sure not to place any other object on the laser **head or the power supply.**
- **(3) The laser should be operated in a dry clean and dust‐free environment.**
- **(4) The laser must not be exposed to shock or excessive oscillations.**